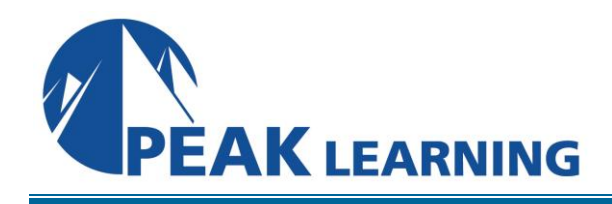

# **Outlook Advanced** (1 Day)

## **Overview**

This Microsoft Outlook training class builds on basic skills in Outlook 2019 or Outlook 365 and teaches students to work with some of the more advanced features of Outlook.

**Target Audience:** Students who have basic skills with Microsoft Outlook 2019 who want to learn higher level skills or students who want to learn the topics covered in this course in the 2019 interface.

Our instructor-led online classes are conducted the most current version of the software. If you're on an earlier version our instructor will point out the minor differences between versions where they exist.

#### **Goals**

- Learn to work with tasks and notes.
- Learn to work with signatures and themes.
- Manage your inbox including filtering, creating search folders, and archiving.
- Work with multiple accounts.

## **Outline**

#### **Working with Tasks and Notes**

Create a Task Print a Task Update a Task Search for Tasks Assign a Task Reply to a Task Request Track Tasks Change Your Task View Work with Notes Create and Manage Notes Create a Journal Entry

#### **Using Signature and Themes**

Create a Signature Automatically Add a Signature to Messages Modify a Signature Format Outgoing Messages Create and Apply a Theme

# **Managing Your Inbox** Search for Messages Search by Location Advanced Find Create Search Folders Sort Messages Sort by Conversation Add New Local Folders Move Messages between Folders Group Your Mailbox Items Filter Messages Organize Messages The Clutter Feature Apply Categories More Ways to Organize Your Messages Create and Manage Rules Edit or Delete Rules Manage Your Junk Email Block Specific Addresses Archive Your Messages Create an Outlook Data File Create a Quick Step Add Protection to Your Outgoing Messages Create Auto-Replies

#### **Working with Multiple Email Accounts**

Setting Up Multiple Accounts in Outlook Send Emails from Different Accounts POP vs. IMAP Email Programs